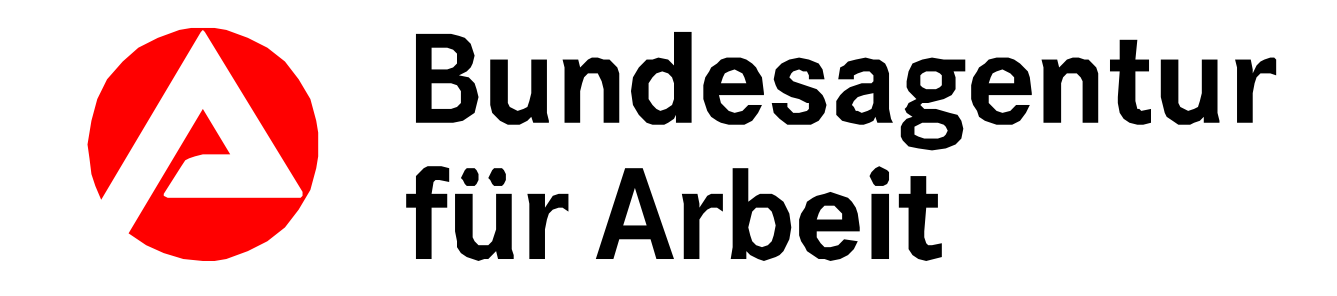

# **Dynamic Item- and Teststatistics A shiny GUI for test development**

**Erik Sengewald, Department 'Psychological Research and Development', German Federal Employment Agency, Nürnberg**

# **Requirements of the department**

Standardized procedures may facilitate test development, thus a scientist can focus on project specific tasks and challenges.

Over 70 different tests for psychological diagnostic (e.g. cognitive ability, language, occupational interests and more) are managed by the department and new tests are developed continually.

Reproducibility and ease of use have to be core features of a statistic tool to meet different levels of experience with R and allow others to collaborate in a concrete test development procedure.

## **Overview & Input**

choose data measurement invariance item plot reliability sem results start dyn item plot score stat data **item** stat dyn score stat lavaan results

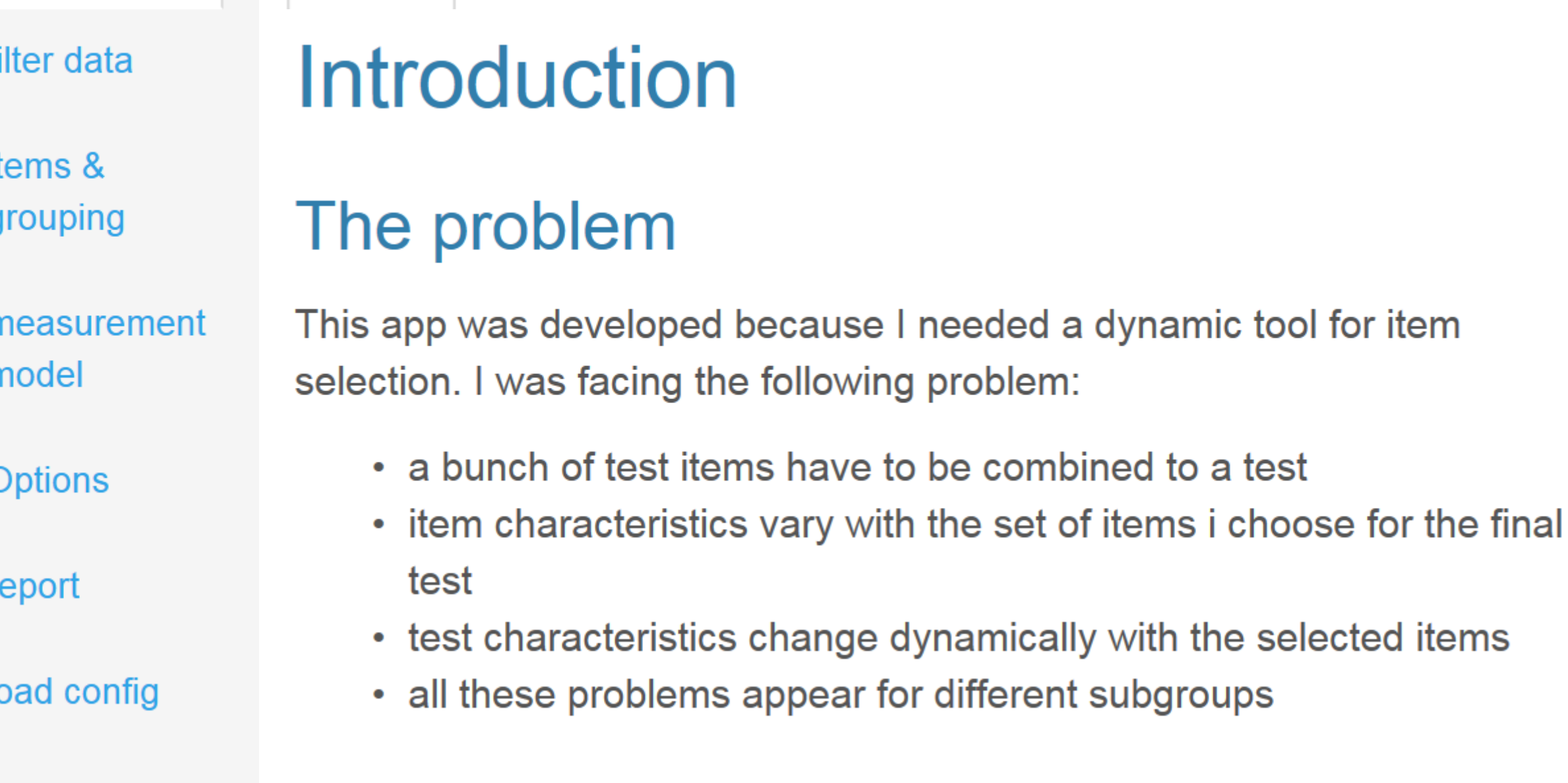

## **App features**

The app is able to do a lot of stuff:

- filter your data to make a clean datasheet before analyzing
- set group variables to view results for every group
- item characteristics (difficulty, discrimination) as summary table, graphs and interactive graphs
- test-score distribution for the total group and every group level
- difference testing of the test-score (sum) between different group levels (including standardized differences)
- some analysis of reliability
- test of unidimensionality (1 PL, 2 PL)
- test of any other measurement model
- test for measurement invariance

#### Updating the analysis by:

- choosing or reordering items
- changing data input or filter data
- selecting subgroups or reorder them
- loading an existing report (loads the state of the former report, too)
- or changing a relevant option of a current analysis

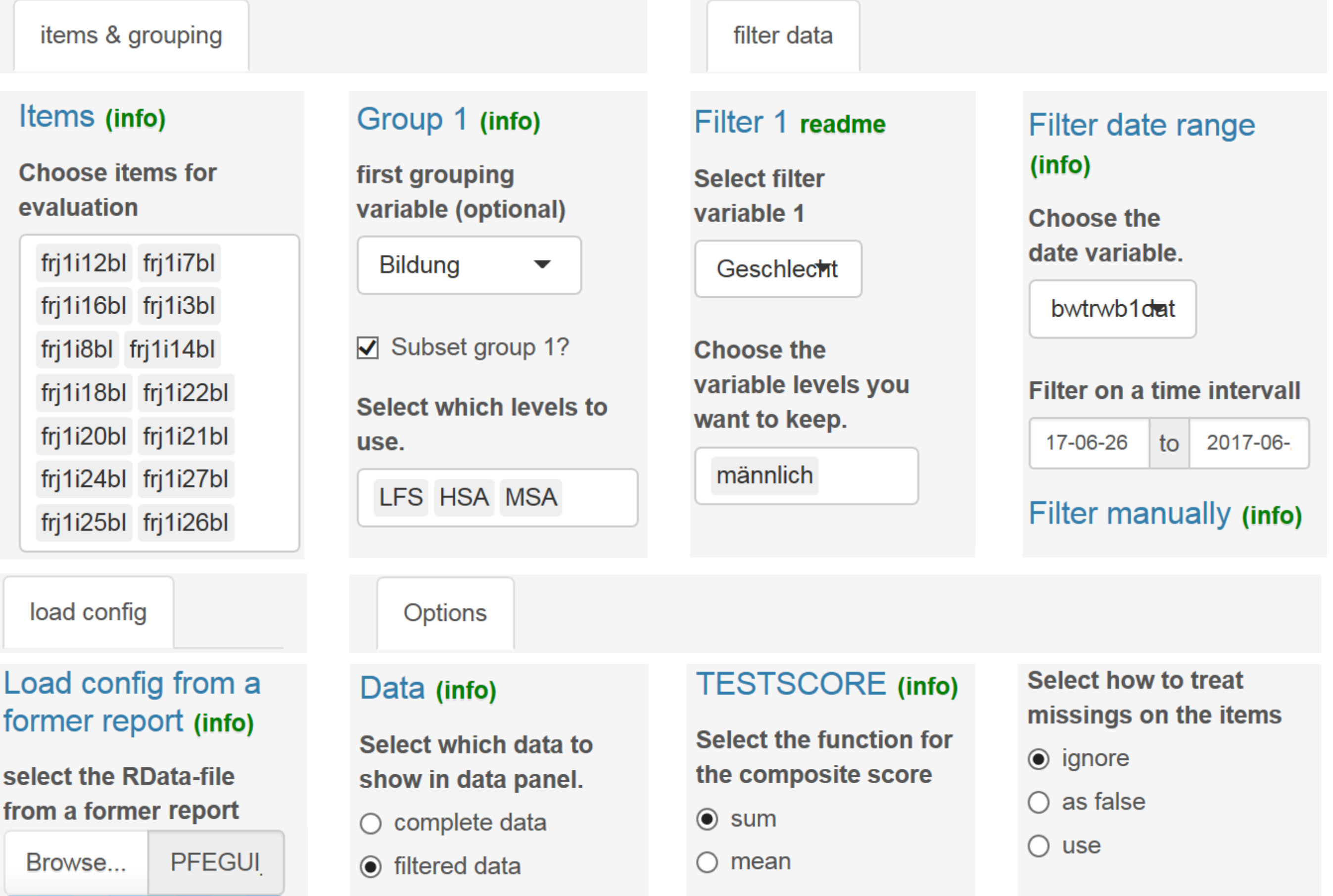

**Upload complete** 

# **Output**

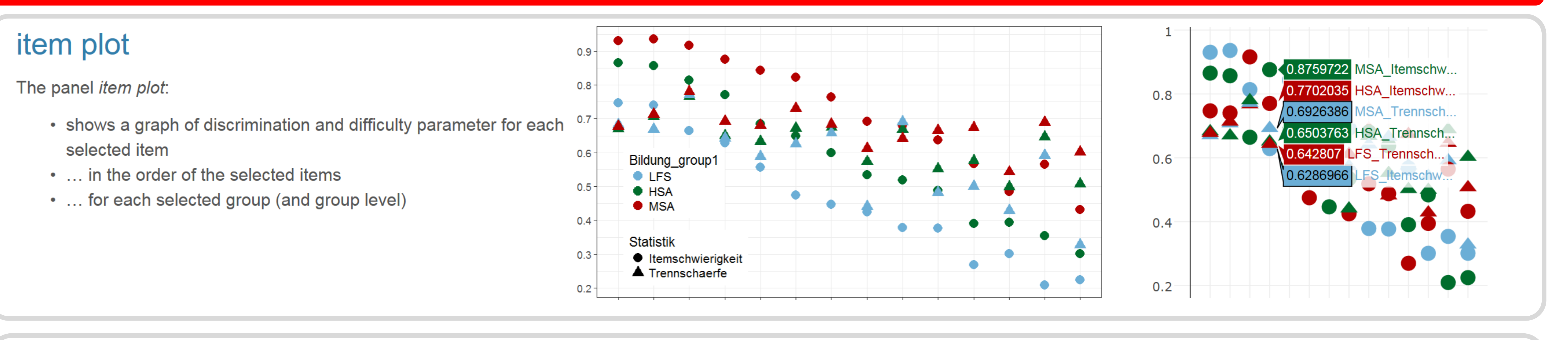

#### score stat

The panel score stat:

- shows the distribution of the testscore which is the sum of itemscores (ignoring missings)
- can be viewed as relative barplot or density
- shows the results of difference tests (t-tests)
- ... and a standardized mean difference between group levels

 $SD1 \triangleq SD2 \triangleq$ cohens\_d <del>+</del>  $N1<sup>4</sup>$ M2

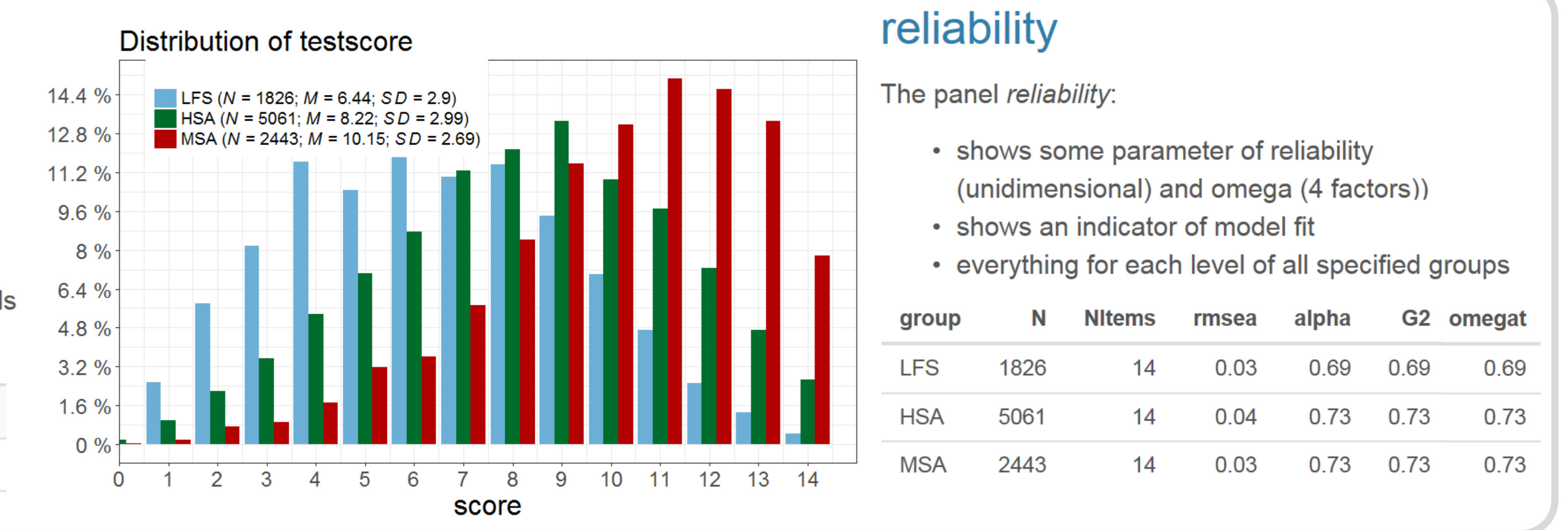

report

Report (info)

 $\Box$  include item stat

 $\Box$  include item plot

 $\Box$  include score stat

 $\Box$  include reliability

 $\Box$  include lavaan results

 $\Box$  include measurement

 $\Box$  include sem results

invariance

- 
- 
- 
- 

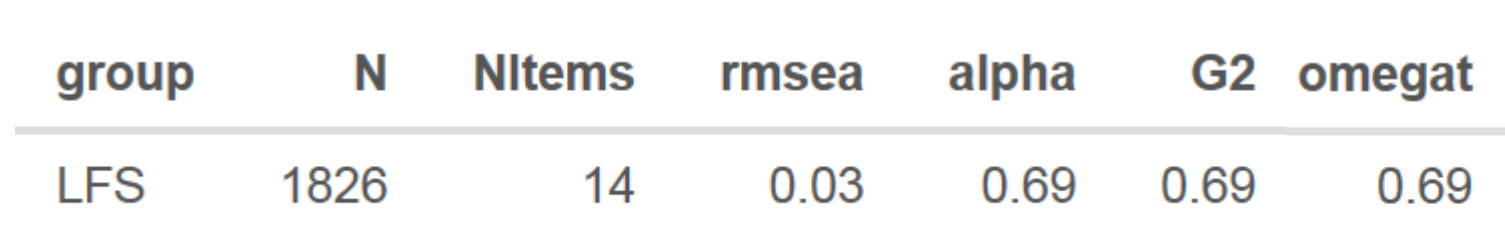

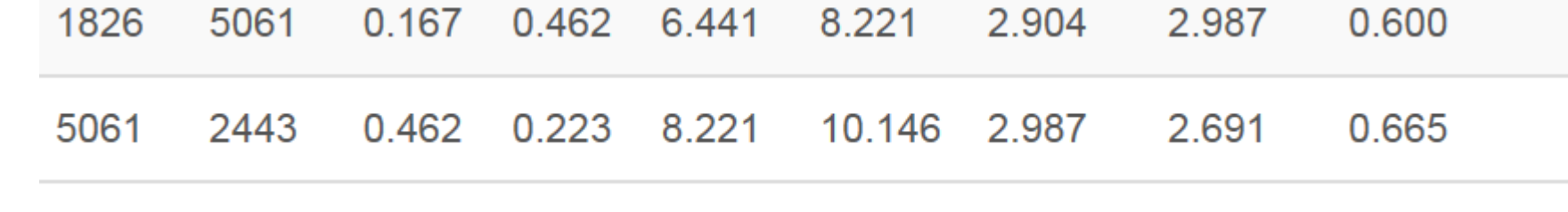

#### lavaan results

The panel lavaan results:

erik.sengewald@arbeitsagentur.de

- shows the results of the applied measurement model
- uses the lavaan package and syntax
- changes directly, when items are added

### measurement invariance

The panel measurement invariance:

- shows the result of measurement invariance tests
- uses the appropriate function of the sem Tools package

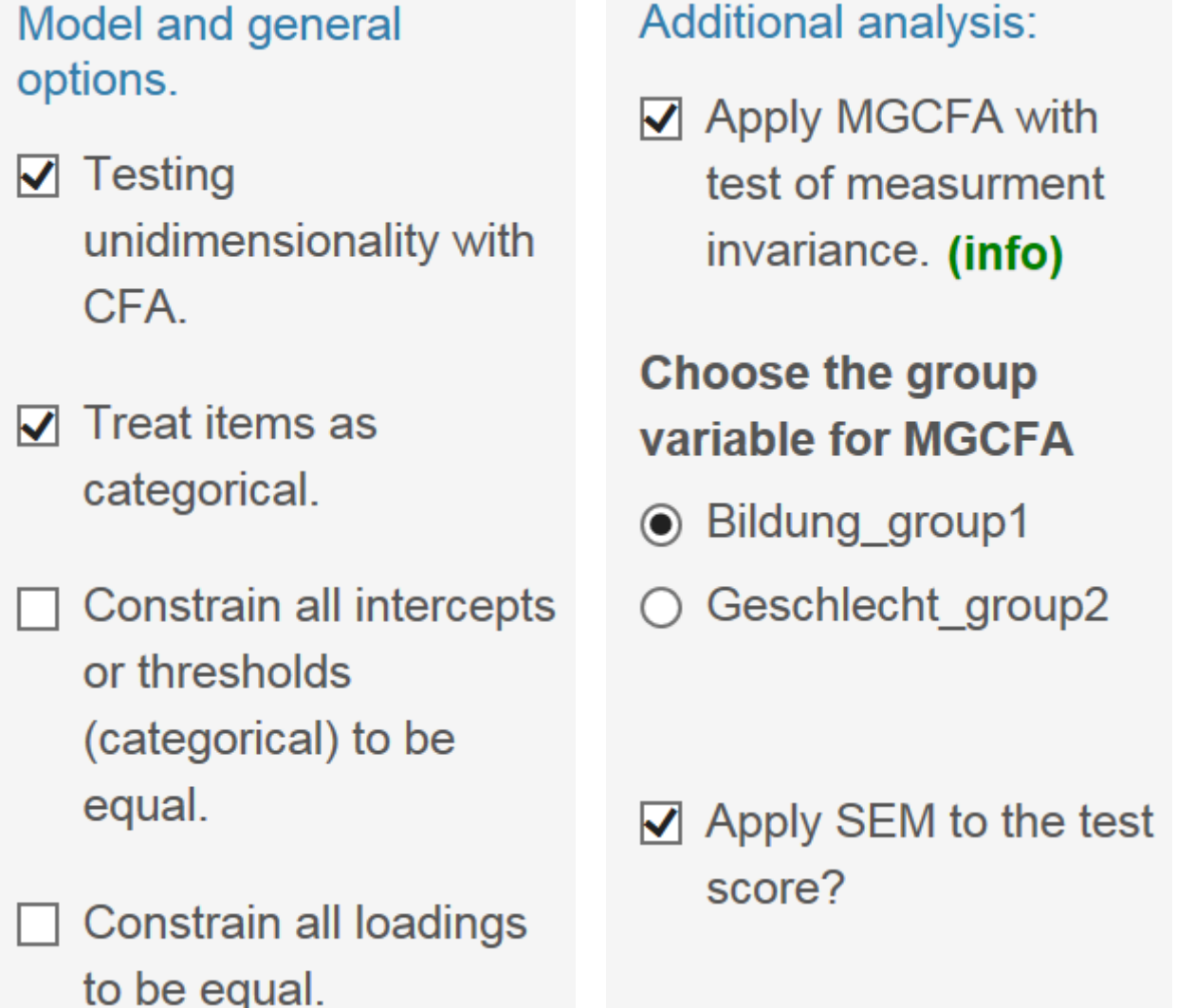

 $\blacktriangledown$ 

 $\blacktriangledown$ 

 $\Box$ 

It is possible to include your analysis in a report (word-file). Just select which parts of the output panels you would like to see in the report. This capability allows reproducible research.

- 1. Select the results you want to include in the report
- 2. Choose which group to include and their order

#### the report:

- consists of a word file (the report), the corresponding markdown file and a RData-file (with the data frame and an input-object) in a ziparchive
- can be replicated by executing the markdown file in R(Studio)
- incorporates all your settings from the PFE-GUI into the analysis
- can be adapted by changing the parameters in the input-object (see RData-file)

Note: all examples are based on simulated data